# Accessing My Stuff in Linux / Unix

Debby Gear DG Consulting February 2018

## Starting up EG

- Home directories are usually frowned upon to store anything more than a few KB
- **Figure 1** Typically only startup instructions are placed in this directory
- ▶ Data / code is frequently stored somewhere else, but seems to be inaccessible from EG

Sample of EG Startup,

The data I want is somewhere else, but I can only see my home directory

example location of my Stuff: /usr/sas/sasdata/GA

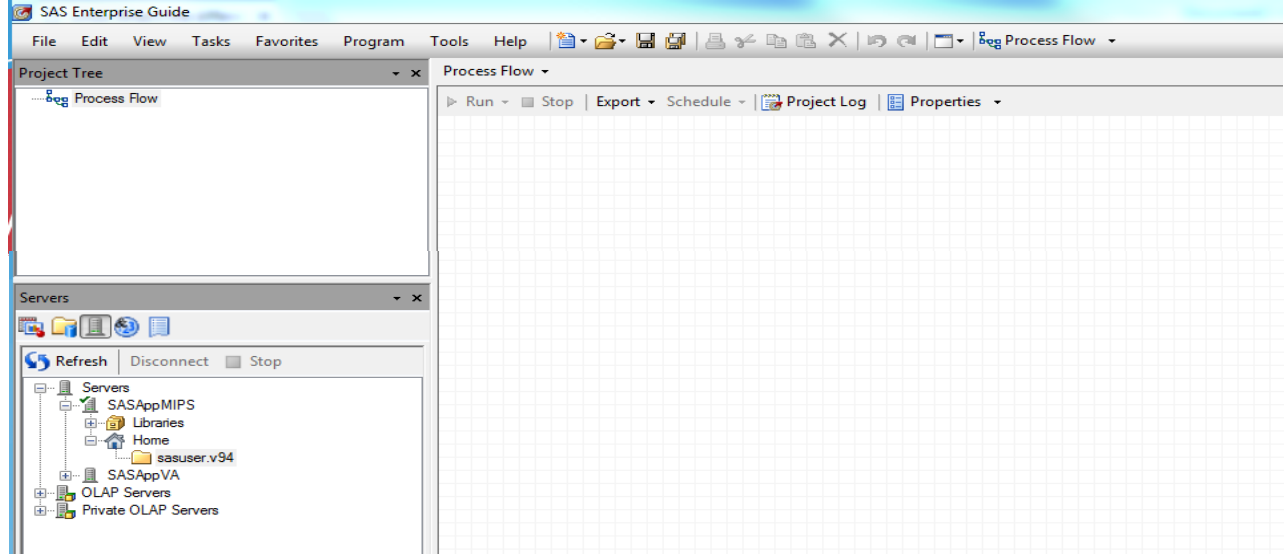

### Solution: Create a soft link to the directory

▶ Command from your home directory creates a nickname GA to the location of interest

ln –s GA /usr/sas/sasdata/GA

- $\blacktriangleright$  This is a pointer to the directory
- To see where the link and where it points to ls -la
- GA -> /usr/sas/sasdata/GA

#### You are now able to access this directory

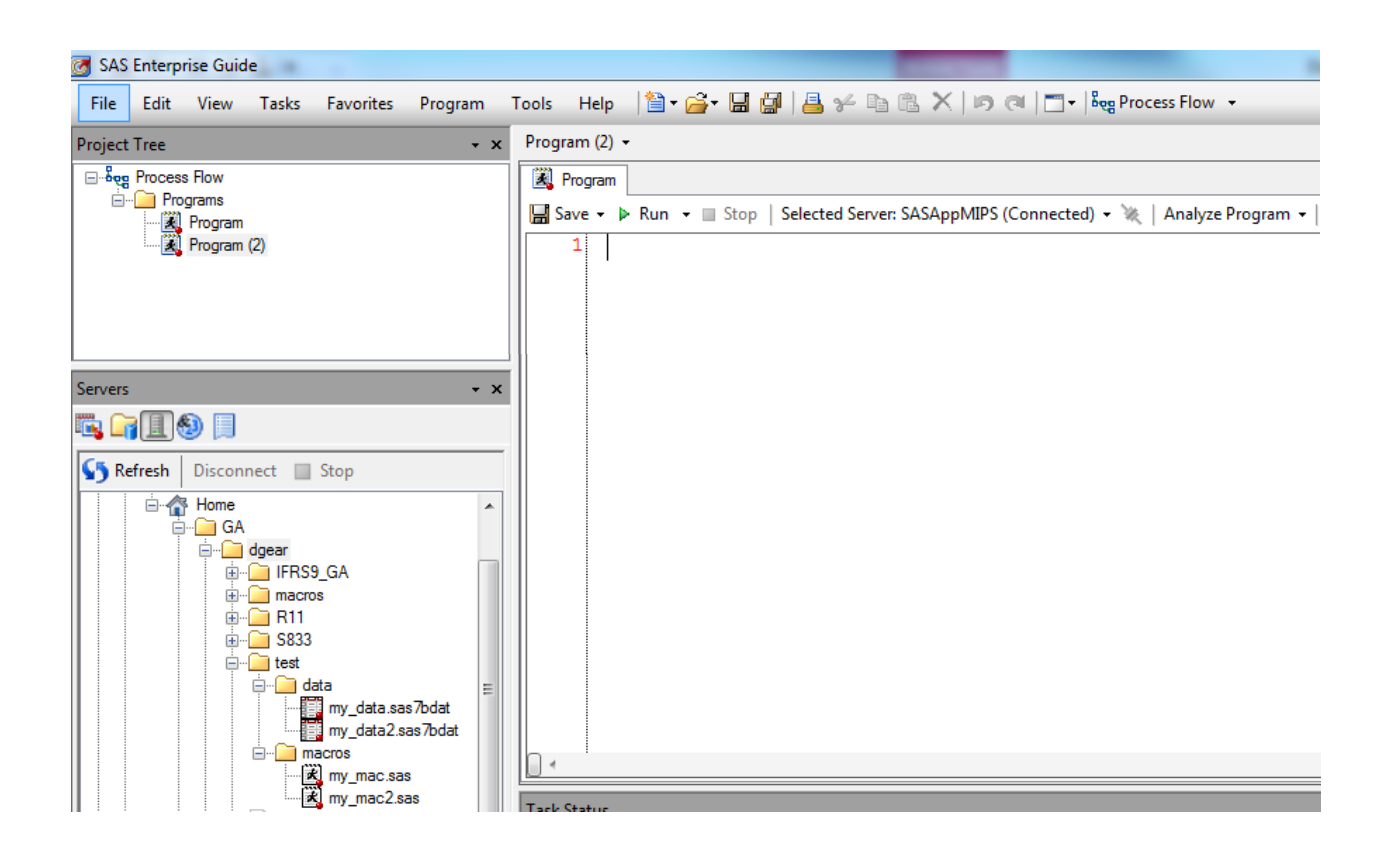

#### **Contact**

Debby Gear DG Consulting debby.gear@gmail.com